#### **SDHCAL software update towards DBD**

**Jesus Puerta-Pelayo** *CIEMAT – Madrid*

#### **On behalf of**

**Gérald Grenier, Ran Han, Imad Laktineh**  *IPN Lyon, Université Lyon 1* **Yacine Haddad, Manqi Ruan** *LLR*

**CALICE COLLABORATION MEETING SHINSHU UNIVERSITY MARCH 2012**

# Update on SDHCAL digitizer

- Goal : use SimCalorimeterHit Geant4 step position for proper digitization for DBD.
- Strategy :
	- First, code development before ILDsoft freeze.
	- Put parameters that need more work as parameter of the Marlin processor.

## The digitization logic

- For each input SimCalorimeterHit
	- Get list of steps position in "cell frame".
	- Filter out some steps.
	- ◆ For each kept step
		- Simulate induced charge.
		- Dispatch the charge on the cell and neighbour cells.
			- If a hit for this cell already exist, add the new charge.
			- Else create the hit and give it the charge.
			- Hits are stored in a std::map[cellID0]=CalorimeterHit
- Remove candidate hits below first threshold.

Apply thresholds and store hits in output collection

#### The "cell frame" for the step

• Express step 3D vector position in the "cell frame"

- Frame origin is the cell center.
- Axis directions are (increasing "I", increasing "J", increasing "layer number").
- I, J and layer are extracted from cellID
- $\blacklozenge$  TESLA and VIDEAU geometry available.
- ◆ Few bugs unearthed during this development :
	- MarlinUtil (fixed) :
		- layoutFromString replying hit type is endcap for endcapsring collection.
	- Mokka (fix written, will be tested) :
		- Endcap ( $z>0$ ) step positions rotated by  $\pi$  around y-axis.
		- No step position stored for TESLA geometry.

## Step position in "cell frame" 1st axis

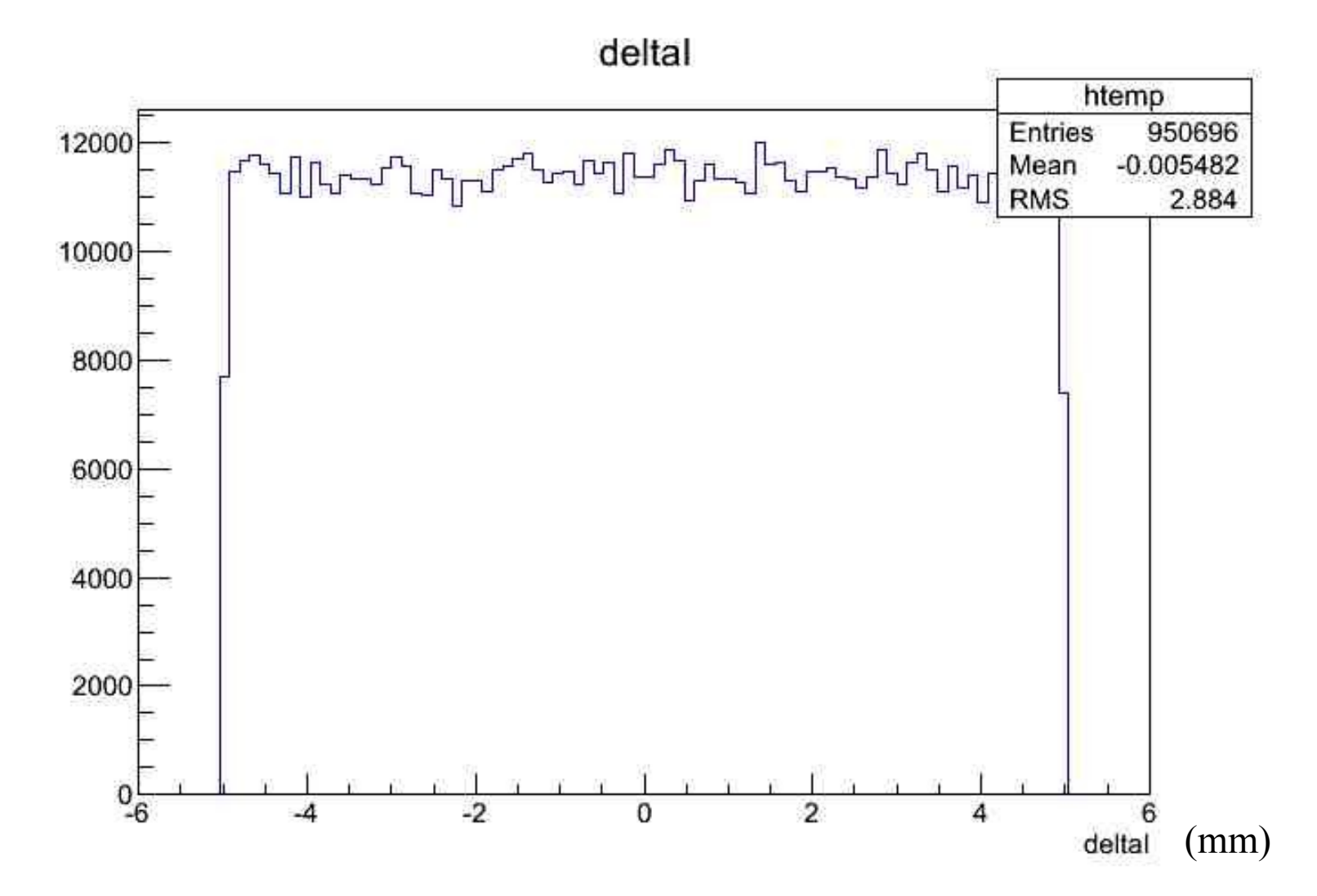

# Step position in "cell frame" 2<sup>nd</sup> axis

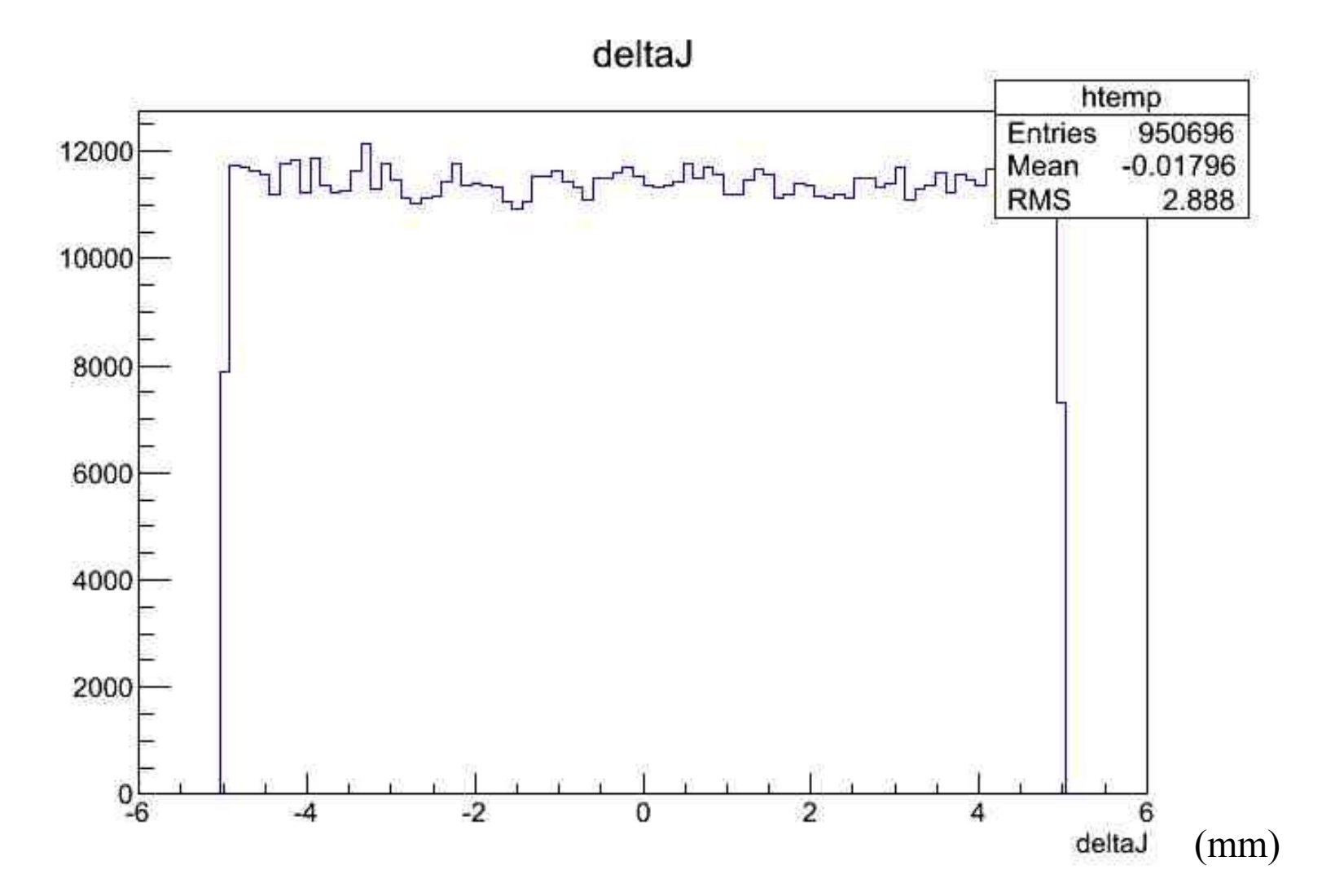

# Step position in "cell frame" 3rd axis

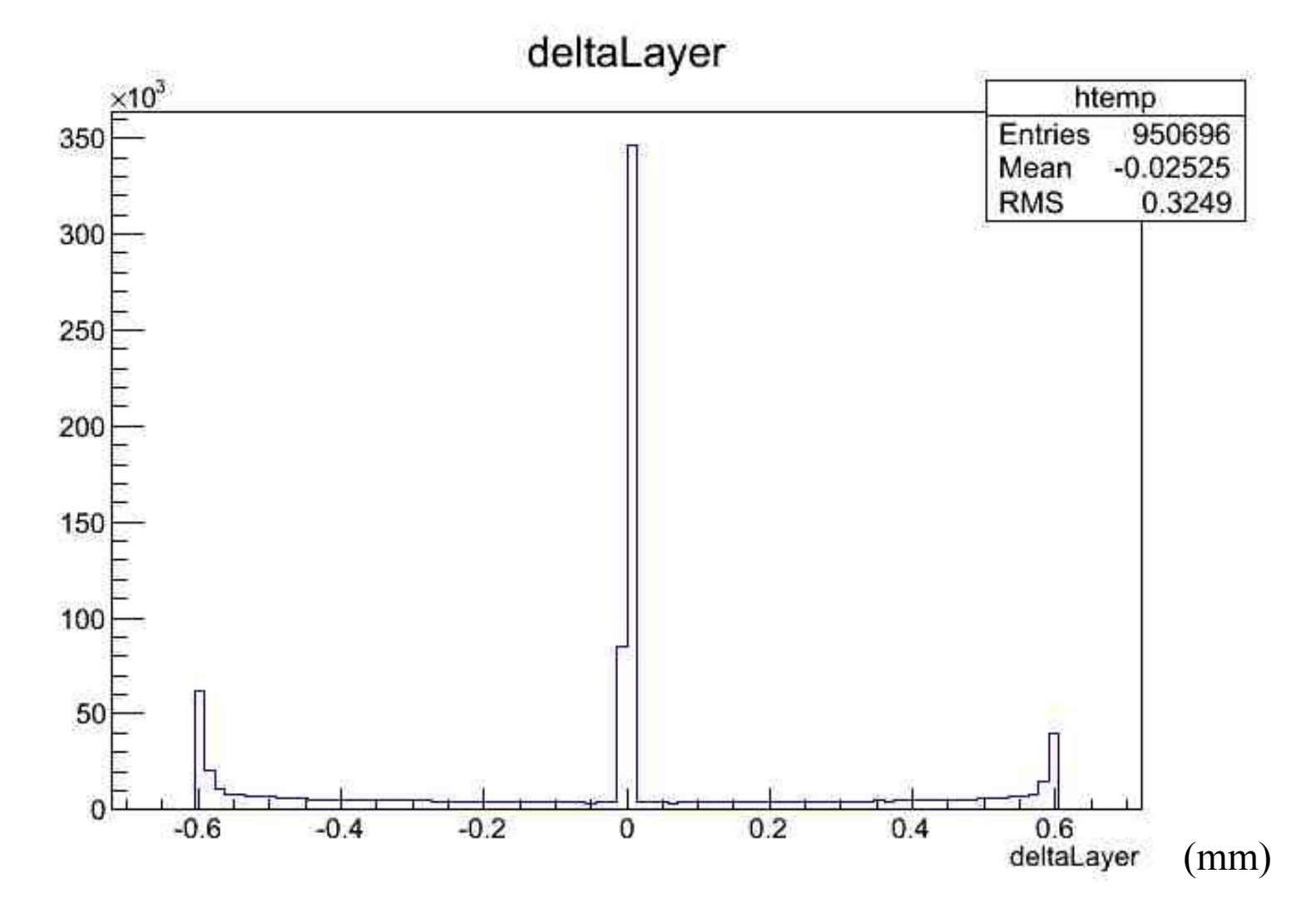

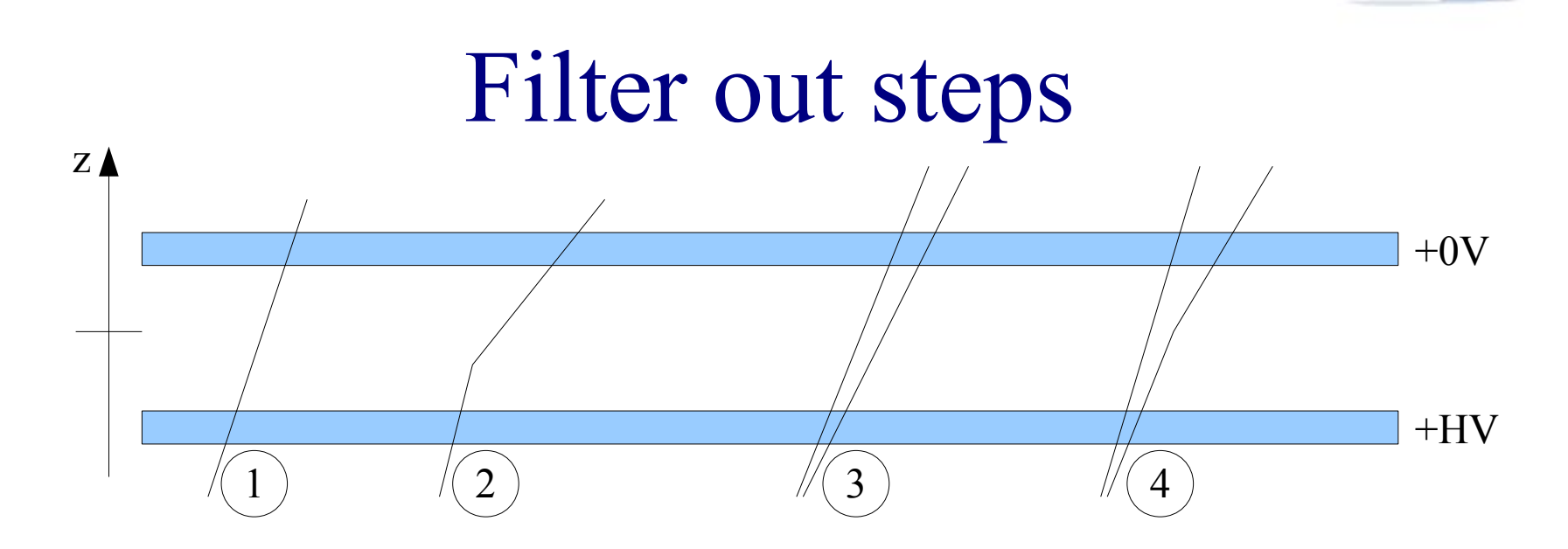

- Step position from Mokka is the middle of the GEANT4 step
	- $\blacklozenge$  1 : one particle and one step at  $z=0$  (in "cell frame")
	- $\triangle$  2 : one particle and two steps at  $z\neq 0$
	- $\triangle$  3 : two particles and two steps at  $z=0$
	- ◆ 4 : two particles and 3 steps.

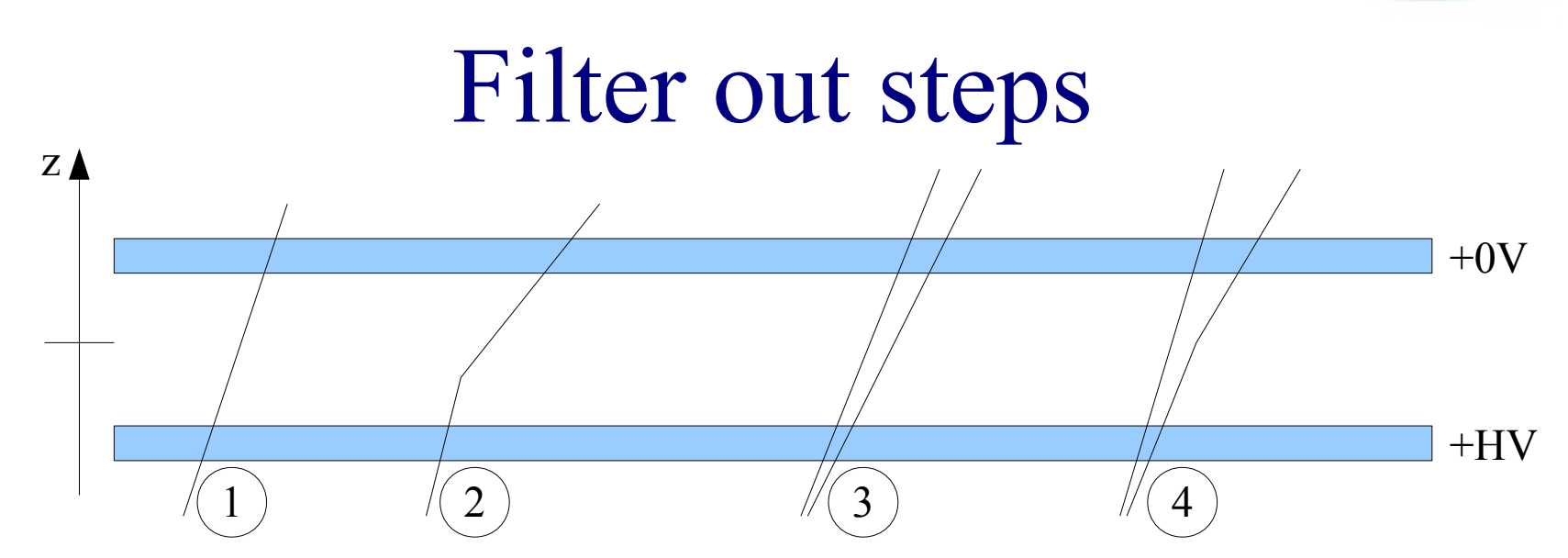

• Processor parameters

- A="StepCellCenterMaxDistanceLayerDirection"
	- Keep step if  $abs(z) < A$ , default=0.0005 mm
	- Ok for case 1 and 3
	- Remove non propagating steps at the RPC entrance
- ◆ B="KeepAtLeastOneStep"
	- Default true : don't remove all steps
	- CALICE Meeting Matusmoto March 2012 ◆ Retrieve case 2

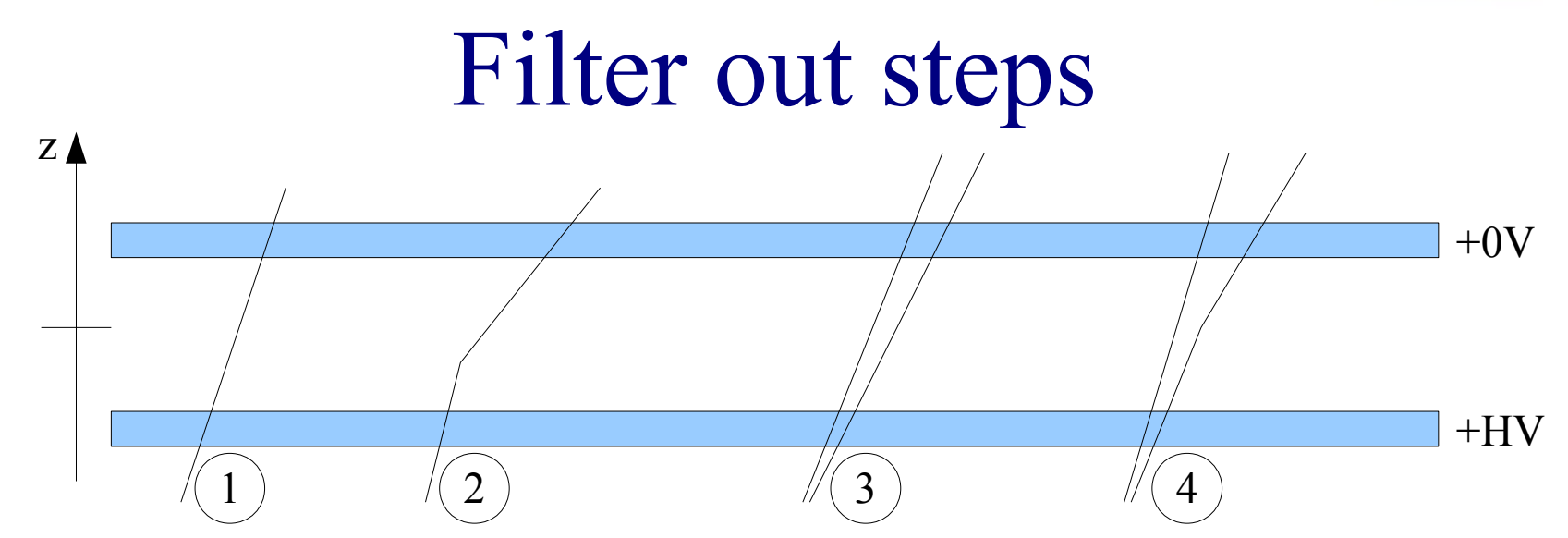

- Other option (thought, not implemented yet)
	- Modify Mokka
		- Don't store all the steps in the SimCalorimeterHit.
		- Store beginning of step instead of middle.
	- Modify the SDHCAL digitizer accordingly
	- Likely not for DBD.

#### Filter out steps

- Screening effect
	- Avalanches overlap if ionizing particles too close
		- Typical avalanche size 1 mm
		- Parameter processor
			- C="StepsMinDistanceRPCplaneDirection"
			- Default=0.5 mm
		- If distance projected in the RPC plane between 2 steps is smaller than C, then remove one step.

#### Filter out steps : screening effect

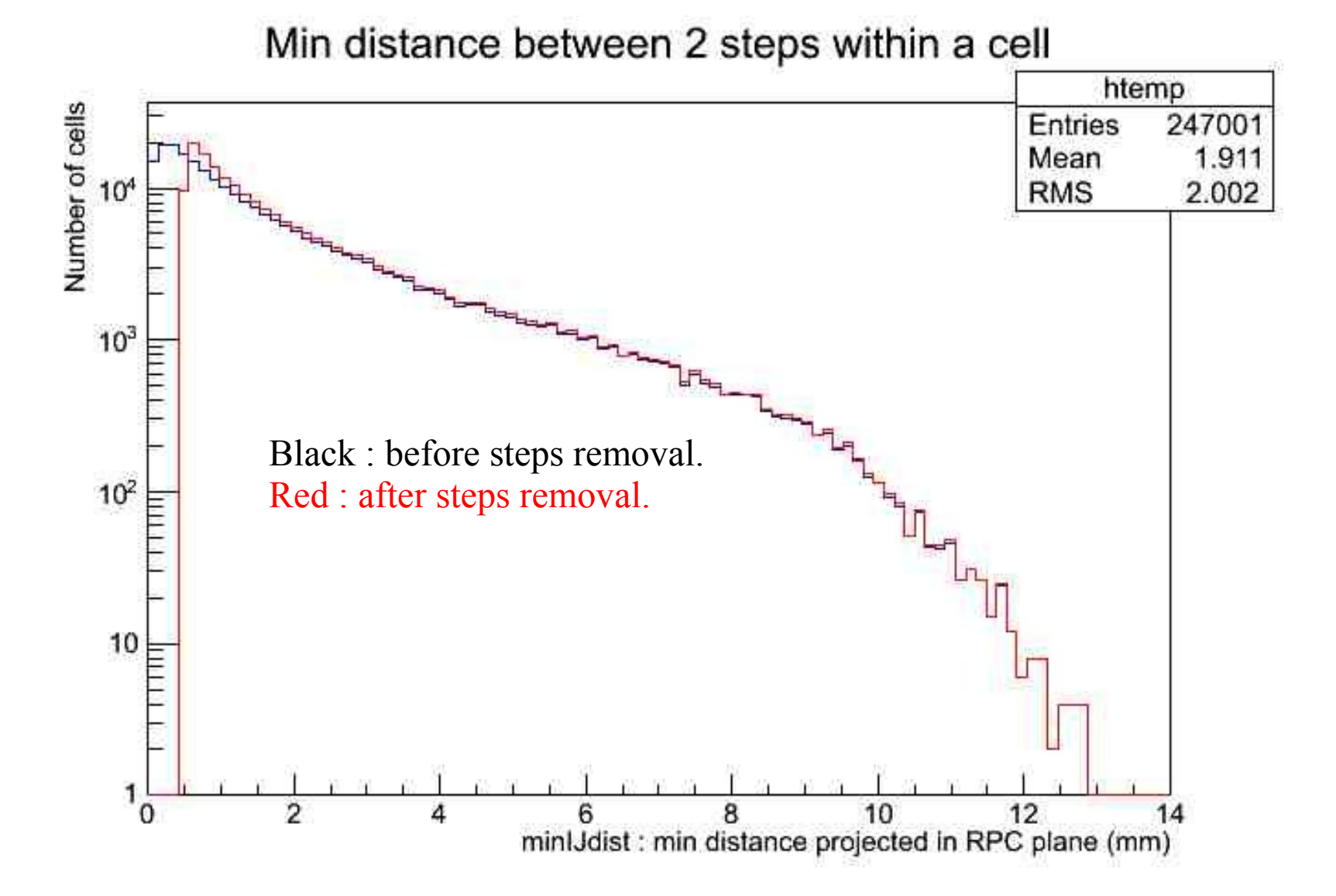

## Simulate induced charge

- Each step produced a random induced charge according to a Polya distribution.
	- Charge measured analogically on a small GRPC cathode

#### Processor parameters :

- "PolyaAverageCharge"
	- Parameter 'a'
- "PolyaWidthParameter"
	- Parameter 'b'
- Parameters might need tuning depending on GAS mixture used.

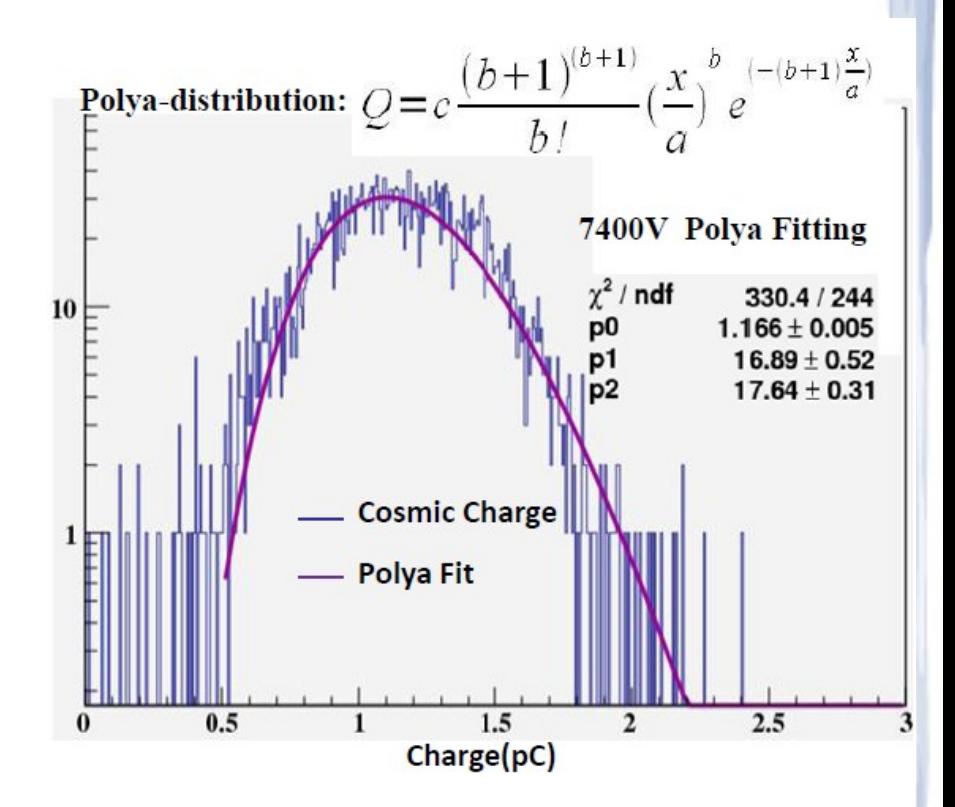

## Dispatch charge

- Two options :
	- Uniform splitting (see backup)
	- Integrate charge spatial distribution (new)
	- ◆ Select with boolean processor parameter :
		- "UseFunctionForChargeSplitting"
		- default=true

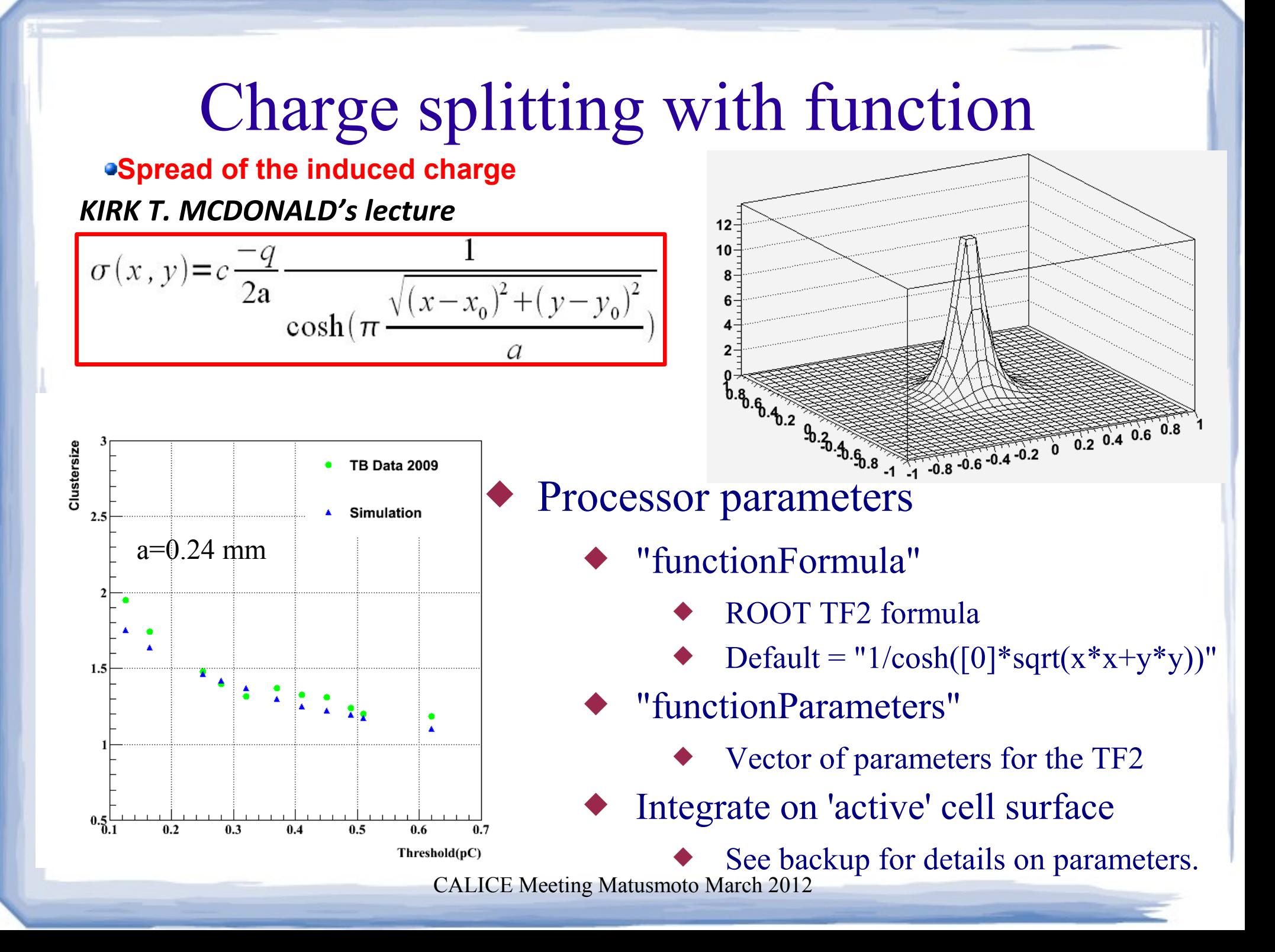

# Apply thresholds

- Processor parameters :
	- ◆ "HCALThreshold"
		- ◆ Vector of thresholds in pc
	- "CalibrHCAL"
		- ◆ Vector of energy values
	- ◆ "doThresholds"
		- ◆ Bool flag, if true, replace output hit energy by value given by CalibrHCAL depending on the bigger HCALThrehold they exceed.
		- In any case, hits below the lowest threshold are removed.

#### Data analysis

- Need to use data to adjust digitizer parameters.
- Preparation for the coming april testbeam.

A cosmic muon recorded recently at Lyon

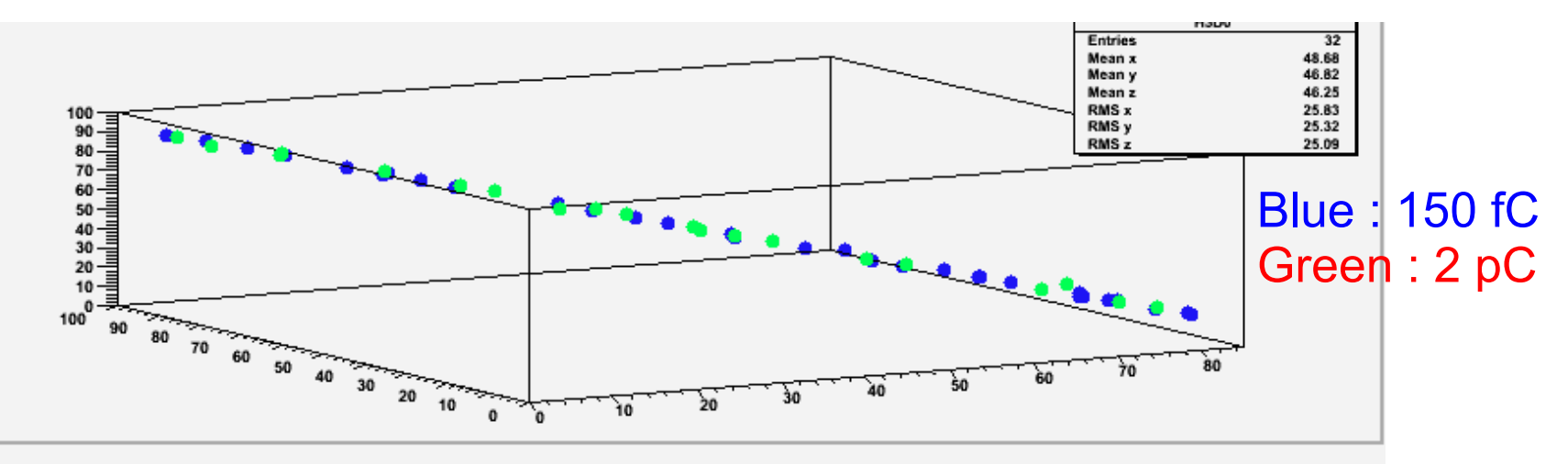

### Conclusion

- Preparing SDHCAL software for the DBD.
	- Get the code ready for ILDsoft freeze.
	- ◆ Prepare Marlin setup xml file based on data.
- A couple of fixes for Mokka commit.
	- Then, though not perfect, SDHCAL ready for DBD software freeze.
- Marlin setup xml file for SDHCAL reconstruction will be prepared as the next step.
	- Will use data to tune it.

#### BACKUP

## Other digitizer

- Mokka simulation with 1 mm<sup>2</sup> cell size
	- ◆ Marlin processor rebuilds 1 cm<sup>2</sup> cells
		- No need of step position.
		- Need Marlin able to cope with varying geometry (cell size).

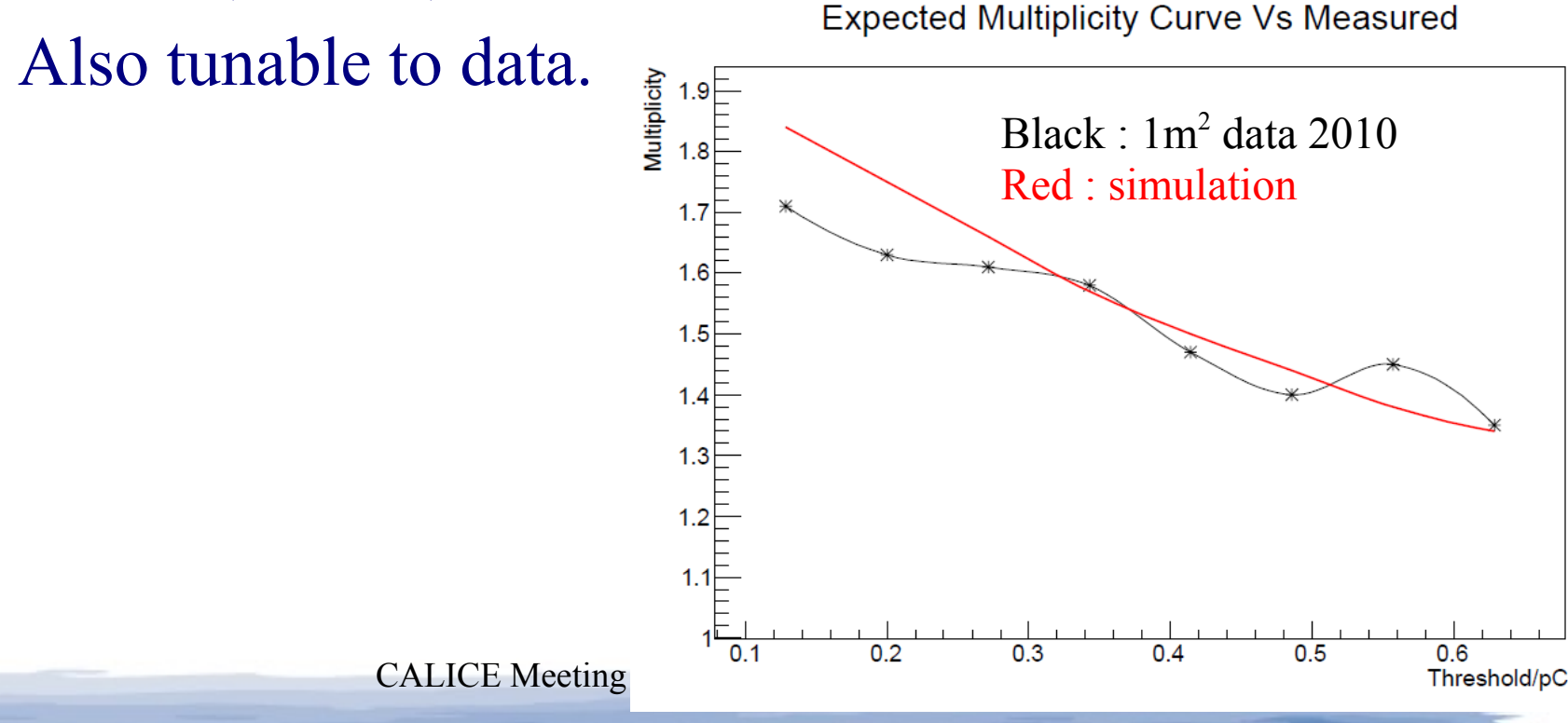

## Uniform charge splitting

- Processor parameter :
	- ◆ "CellEdgeDistance"
		- Distance from cell border under which charge should be dispatched.

If step is here, put all the charge in one cell

If step is here, split the charge half-half between the 2 neighbouring cells

If step is here, put a quarter of the charge in each of the 4 neighbouring cells

## Charge splitting with function

- $f(x,y)$  is a function describing the induced charge spatial distribution for a step.
	- $\bullet$  (x,y) = coordinate in the "cell frame".
	- ◆ Fraction of charge attributed to a cell :

∫*xmincellBorderPos xmaxcellBorderPos dx*∫*ymincellBorderPos ymaxcellBorderPos*  $dy f(x, y)$ 

$$
\int_{-R}^{R} dx \int_{-R}^{R} dy f(x, y)
$$

Processor parameters :

- "functionRange" : R above
- "RPC\_PadSeparation" :
	- Simulate interpad by reducing surface of integration per cell.